**Night Lights Theme с кряком Скачать [March-2022]**

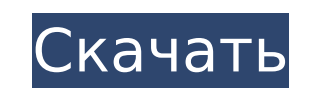

### **Night Lights Theme Crack + (LifeTime) Activation Code [Mac/Win] [Latest-2022]**

Эта заставка отображает 13 впечатляющих ночных городов, включая Нью-Йорк, Лос-Анджелес, Лас-Вегас, Париж, Гонконг, Пекин, Афины, Венецию и многие другие, с ослепительно детализированными небоскребами. Эта заставка совмести Windows, Linux, Mac OS и Android. Рекомендуется установить эту заставку после того, как вы установили и настроили свою любимую заставку или коллекцию заставку или коллекцию заставок. Сделайте свой любимый снимок города и такие как дополнительные функции будильника, отображение дня в реальном времени и многое другое. Для стандартных экранов ожидается разрешение 856 х 480 пикселей, а для экранов с более высоким разрешением должно хватить 12 имеет чистый и интуитивно понятный пользовательский интерфейс. Главный экран разделен на три раздела: конфигурация VPN, журналы и настройки. Раздел конфигурации позволяет вам подключиться к серверу по вашему выбору. В раз подключении, такие как статус подключения и отметка времени. Раздел «Настройки» позволяет изменить настройки приложения. Это включение/отключения, установку флажка для журналов подключений и включение/отключение подробнос используемый для обозначения различных VPN-подключений, можно изменить. Вы можете выбрать имя вашего соединения, IP-адрес и имя места, к которому вы подключаетесь. Этот последний вариант полезен, если вы подключаетесь к о Плюсы и минусы Плюсы и минусы плюсы и интуитивно понятный пользовательский интерфейс Поставляется с подробными журналами подключений Измените имя и значок используемого соединения. Минусы Можно подключиться только один раз качество сборки приложения довольно низкое. Внешний вид приложения довольно прост Вывод ProtonVPN для iPhone — довольно простое в использовании приложение. Если вы не против войти в систему только один раз, это может быть использовать на iPhone под управлением iOS 11, 12 и 13, но не на iPhone OS до этого. Приложение, кажется, делает что-то правильно, когда дело доходит до чистоты и простоты. Он даже поставляется с некоторыми хорошими подро

## **Night Lights Theme Product Key Free**

Наша собственная команда Dreamfactory предлагает вам тему «Ночные огни». В темноте ночи мир становится другим. В мире бурлит деятельность, и все действие сосредоточено вокруг самых ярких мест, где яркие огни горят на верш чудеса, которые может предложить ночное время. Так что скачайте пакет и качайте всю ночь напролет. Гипнотизирующие изображения и идеально обработанные звуки темы Cracked Night Lights Theme With Keygen очаруют вас! Ночные приложения, НЕ Полная версия.\*\* Специальные предложения и акции Получайте последние новости и обновленные предложения прямо на вашу электронную почту. Войти Сейчас! Политика конфиденциальности: Ваша конфиденциальности важн распространения информации для GameDealsNews.com. Лог-файлы: Как и многие другие веб-сайты, мы используем файлы журналов — небольшие файлы, хранящиеся на наших серверах и содержащие информацию о том, какие страницы вы пос анализировать шаблоны использования своих посетителей. Печенье: Мы не используем файлы cookie для отслеживания поведения посетителей или для хранения какой-либо личной информации. Уведомления: Мы можем использовать как руч уведомлений и обновлений, касающихся наших продуктов, услуг, новых продуктов, рекламных акций, событий и многого другого. Такие сообщения также могут быть отправлены вам от имени наших партнеров и рекламодателей. Мы не буд лицам. Специальные ссылки: Мы можем ссылаться на сторонние сайты или с них. Мы не несем ответственности за содержание, рекламу, продукты, услуги или другие материалы на таких сайтах, а также не можем подтверждать или гаран сертификаты и опросы: Обратите внимание, что когда вы подписываетесь на одну из наших акций/розыгрышей, вам будет предложено принять участие в коротком опросе.Вы можете отказаться от подписки в любое время после отправки и нашем сайте, становится интеллектуальной собственностью GameDealsNews.com, и вы соглашаетесь разрешить GameDealsNews.com использовать ваш контент любым способом, который GameDealsNews.com сочтет нужным, например, размещая единственным владельцем информации, собранной на этом сайте 1709e42c4c

### **Night Lights Theme**

Луна подобна ангелу, чье лицо скрыто затененным ореолом. Она смотрела на Землю сверху. Ангел света, ожидающий восхода солнца, сияющий сквозь тьму ночи. Это приложение позволяет изменить способ отображения обоев рабочего ст различных эффектов. Каждый фон имеет как минимум 12 разрешений, чтобы обеспечить наилучшую совместимость и качество. Кроме того, обои отображаются в 12 различных размерах, чтобы соответствовать разрешению вашего монитора и стол для отображения большего количества информации, чем просто обои, так как есть возможность добавить заголовок окна, часы или даже календаря имеют диапазон времени и даты, чтобы отображать только самую важную информацию еженедельно просматривать свой рабочий стол с помощью различных включенных опций. Еще одна действительно интересная опция — это возможность изменить время, отличное от время, отличное от время, отличное от времени сервера. воспроизведения видео? Теперь вы можете иметь полноэкранное фоновое изображение на рабочем столе во время просмотра видео в фоновом режиме. Еще одна полезная функция заключается в том, что обои могут быть разными в разных обои на рабочем столе отличными от других обоев на втором мониторе или на разных языках. Автоматическое скрытие панели задач — это опция, включенная в программное обеспечение, которая заставляет панель задач автоматически можно изменить на вкладке «Energize». Настройки включают: «Всегда включено», «Во время игры», «Никогда» и «2 секунды». Таким образом, панель задач не будет отображаться, пока вы смотрите фильм или играете в игру. Вы когда видео в фоновом режиме? Ну, теперь вы можете! Программное обеспечение использует WinApi для создания прозрачного полноэкранного окна, которое появляется поверх видео. Вы можете использовать это окно для отображения обоев в воспроизводимого на фоне. Нет раздражающей большой красной точки в верхнем левом углу, а фон рабочего стола меняется каждый раз, когда вы играете в игру в полноэкранном режиме? Да, ты можешь! Это приложение позволяет иметь

## **What's New in the Night Lights Theme?**

- Скачать бесплатно. - Установить и настроить. - Девять обоев с высоким разрешением. – Поддерживайте временную задержку. - Центр, Мозаика, Растянуть, Заполнить, Подогнать. - Темный режим. - Параметры пакета тем, Очистить в бесплатно 0 Скриншоты Тема ночных огней скачать бесплатно Размер файла: 33,16 МБ Тема ночных огней скачать бесплатно Оазис ночные огни Скачать Это последняя и самая популярная тема Oasis на рынке. Это очень круто и привле содержит 15 обоев с высоким разрешением. Картинки в этой теме завораживают, и вы можете использовать эту тему на всех устройствах, включая ноутбуки и планшеты с Windows. Тема Oasis разработана таким образом, что исключает особенностей темы Oasis: Некоторые особенности темы Oasis перечислены ниже. - Скидка 30% на покупку. - Великолепная тема. - Различные разрешения. - 7 красивых обоев высокого разрешения. - Создайте папку с названием обоев, скачать бесплатно Оазис ночные огни скачать бесплатно 0 Скриншоты Оазис ночные огни скачать бесплатно Обои для рабочего стола Apple Watch Вы когда-нибудь задумывались, как Apple Watch взаимодействуют с iPhone? Apple Watch сердечных сокращений. Вот экран, который хотят иметь все пользователи Apple Watch. Коллекция включает в себя 15 потрясающих обоев с высоким разрешением. Эти обои также можно использовать на ноутбуке и настольном компьютер ночные огни скачать бесплатно Просыпайтесь с хорошим настроением Просыпайтесь с хорошим настроением 0 Скриншоты Оазис ночные огни скачать разис ночные огни скачать бесплатно Арре Watch Бесплатный калькулятор Таймер Оазис бесплатно АПИ Обои Это один из лучших наборов из 21 красивых обоев с популярным логотипом Apple в качестве изображения. Эти обои просты в использовать их для любого приложения на рынке. Эти обои также можно использовать на

# **System Requirements For Night Lights Theme:**

7) отатою 2,6 Гр. дальтые системные требования: ОС: 64-битная Windows 7/Vista/XP ЦП: двухъядерный с тактовой частотой 2,6 ГГц или выше Память: 4 ГБ ОЗУ Видео: NVIDIA GeForce 460 / ATI Radeon HD3850 или выше DirectX: верси Стандартная мышь Хранилище: 8 ГБ свободного места Дополнительные требования: Internet Explorer 9.0 или более поздняя версия с последним пакетом обновления Во время игры, пожалуйста, выберите самый высокий